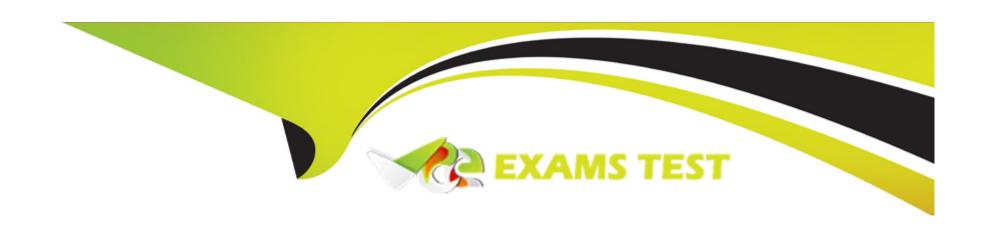

# Free Questions for PEGACPSSA23V1 by vceexamstest

Shared by Hammond on 07-02-2024

For More Free Questions and Preparation Resources

**Check the Links on Last Page** 

#### **Question Type:** MultipleChoice

You are integrating two Pega Web Mashups into a client's mortgage loan financing page. What do you configure to successfully embed both mashups?

### **Options:**

- A- Load both mashups simultaneously.
- B- Define identical URLs for each mashup.
- C- Identify unique names for each mashup.
- D- Run the mashups on the same thread.

#### **Answer:**

С

#### **Explanation:**

When integrating multiple Pega Web Mashups into a single page, it is necessary to identify unique names for each mashup to ensure that they are embedded and function independently without conflict on the client's page. Reference: Pega Platform Help - Pega Web

### **Question Type:** MultipleChoice

In the hierarchy of a single organization, which statement about the relationship between organizational elements is true?

# **Options:**

- A- A work queue belongs to a single operator record.
- **B-** A unit can belong to multiple organizations.
- C- An operator record can belong to multiple units.
- **D-** A work group can have more than one manager.

#### **Answer:**

D

## **Explanation:**

In the organizational hierarchy of Pega Platform, a work group can indeed have more than one manager, allowing for shared management responsibilities and coverage. Reference: Pega Platform Help - Organization and Work Groups.

# **Question 3**

**Question Type:** MultipleChoice

Which two options do you consider when creating a pre-processing data transform? (Choose Two)

#### **Options:**

- A- The timing of the commit for the flow action
- B- The potential reuse of the flow action
- C- The security setting for the flow action
- D- The effect if the flow action is reloaded

#### **Answer:**

### **Explanation:**

When creating a pre-processing data transform, you should consider the timing of the commit for the flow action and the effect if the flow action is reloaded. These factors can impact how the data transform processes data and how it integrates with the flow action's lifecycle. Reference: Pega Platform Help - Data Transforms.

# **Question 4**

#### **Question Type:** MultipleChoice

An assignment service-level agreement (SLA) is configured with the following details:

Initial urgency: 20

Assignment ready: Timed delay of 1 hour

Goal: 5 hours and increase urgency by 10

Deadline: 8 hours and increase urgency by 20

Passed deadline: 2 hours, increase urgency by 20, and limit events to 5

Assuming no other urgency adjustments, what is the assignment urgency 16 hours after the case reaches the assignment.

#### **Options:**

**A-** 100

**B-** 130

**C-** 70

**D-** 90

#### **Answer:**

В

### **Explanation:**

The initial urgency is set at 20. At 5 hours, the urgency increases by 10 (total 30). At 8 hours, the urgency increases by 20 (total 50). After the deadline, the urgency increases by 20 every 2 hours, up to a limit of 5 events. By 16 hours, all 5 events have occurred, adding 100 to the urgency, leading to a total urgency of 150 (initial 20 + goal 10 + deadline 20 + passed deadline 100). Reference: Pega Platform Help - Service Level Agreements.

### **Question Type:** OrderList

You decide to use multiple pre-processing actions on a single flow action. Place the pre-processing actions in the order in which they are executed.

| Apply data transform   |           |   |                |     |
|------------------------|-----------|---|----------------|-----|
| Run activity           |           |   |                |     |
| Run robotic automation |           |   |                |     |
|                        |           |   | L <sub>3</sub> |     |
|                        |           |   |                | ,   |
|                        | $\otimes$ | * |                | `   |
|                        |           |   |                | - ( |

### **Answer:**

Rpplyactiatitytransform Run ro

#### **Question Type:** MultipleChoice

Which two configurations must you make when you add a Split for Each shape to your case life cycle? (Choose Two)

#### **Options:**

- A- Enter a unique name for the shape in the Split for Each field.
- B- Define a condition to control when the flow runs for each iteration of the subprocess.
- C- Enter the Page List or Page Group property that is the basis of the split.
- D- Define when the parent process resumes processing.

#### **Answer:**

C, D

#### **Explanation:**

When adding a Split for Each shape to your case life cycle, you must specify the Page List or Page Group property that forms the basis of the split and define when the parent process resumes processing after the iterations of the subprocess are complete. Reference: Pega Platform Help - Case Design.

### **Question Type:** MultipleChoice

Which two methods allow you to identify the Pega Platform application type? (Choose Two)

### **Options:**

- A- View the Settings tab of the case designer.
- B- View the Application layers widget for the ruleset stack.
- **C-** View the Application definition rule.
- **D-** View the portals used by the application.

#### **Answer:**

B, C

### **Explanation:**

The application type can often be identified by viewing the Application layers widget for the ruleset stack, which gives an overview of how the application is structured, and by viewing the Application definition rule, which provides detailed information about the application's setup and its components. Reference: Pega Platform Help - Application Layers.

# To Get Premium Files for PEGACPSSA23V1 Visit

https://www.p2pexams.com/products/pegacpssa23v1

# **For More Free Questions Visit**

https://www.p2pexams.com/pegasystems/pdf/pegacpssa23v1

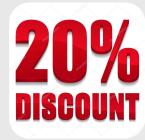